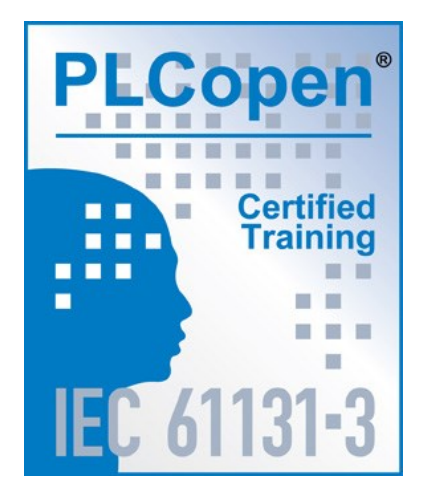

# **PLCopen - Promotional Committee 2**

**–**

## **Training**

## **Guidelines for usage of Object-Oriented Programming**

**Version 1.0 – Official Release** 

#### DISCLAIMER OF WARANTIES

THIS DOCUMENT IS PROVIDED ON AN "AS IS" BASIS AND MAY BE SUBJECT TO FUTURE ADDITIONS, MODIFICATIONS, OR CORRECTIONS. PLCOPEN HEREBY DISCLAIMS ALL WARRANTIES OF ANY KIND, EXPRESS OR IMPLIED, INCLUDING ANY WARRANTY OF MERCHANTABILITY OR FITNESS FOR A PARTICULAR PURPOSE, FOR THIS DOCUMENT. IN NO EVENT WILL PLCOPEN BE RESPONSIBLE FOR ANY LOSS OR DAMAGE ARISING OUT OR RESULTING FROM ANY DEFECT, ERROR OR OMISSION IN THIS DOCUMENT OR FROM ANYONE'S USE OF OR RELIANCE ON THIS DOCUMENT.

Copyright © 2021 by PLCopen. All rights reserved.

Date: November 18, 2021

#### **PLCopen Guidelines for usage of Object-Oriented Programming**

The following paper is a document created within the PLCopen Promotional Committee 2 – Training.

It summarizes the results of the PLCopen Promotional Committee meetings, containing contributions of its members as well as external sources:

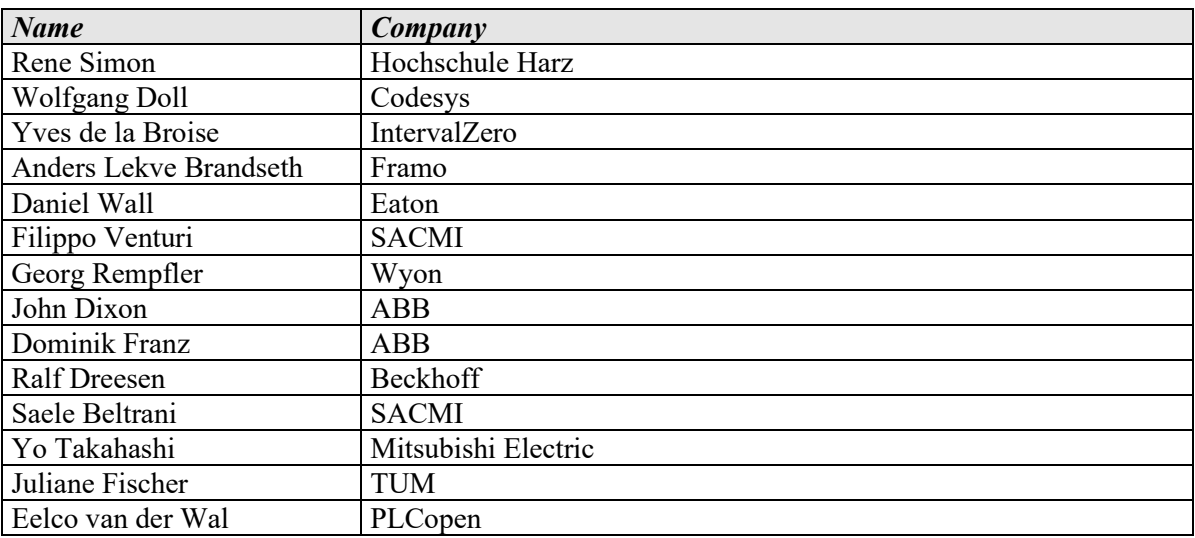

## **Change Status List:**

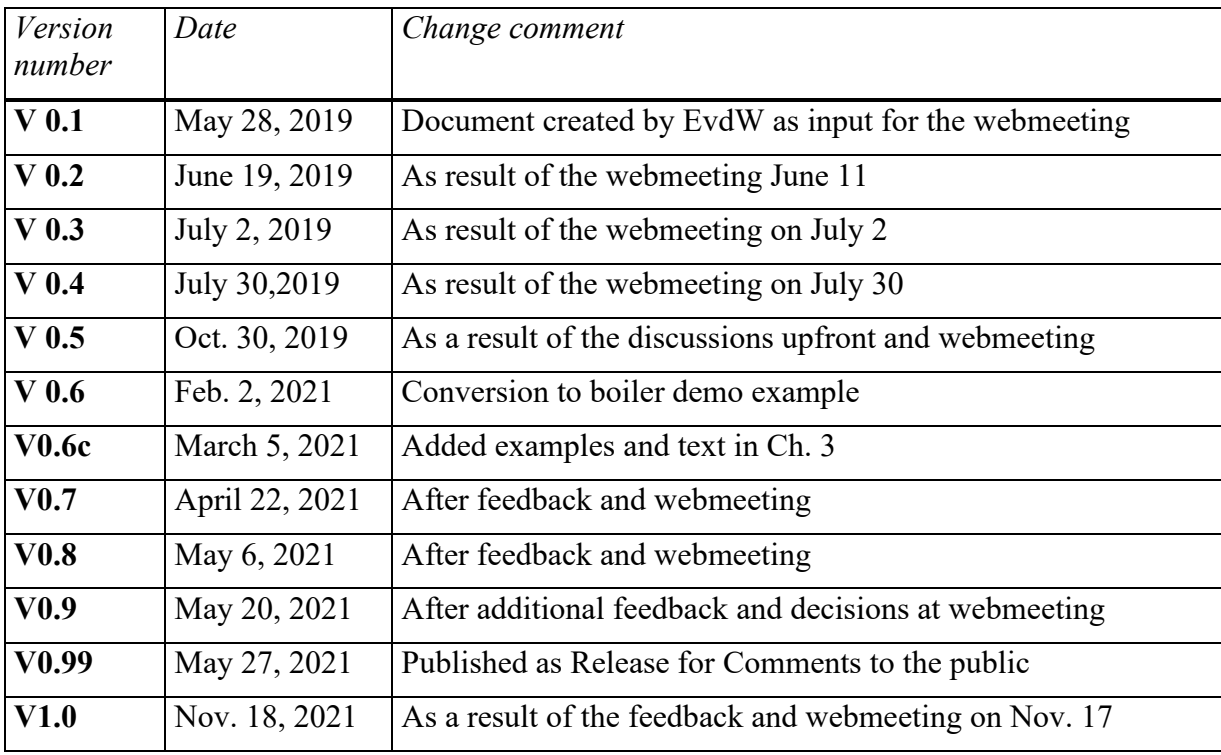

#### **Contents**

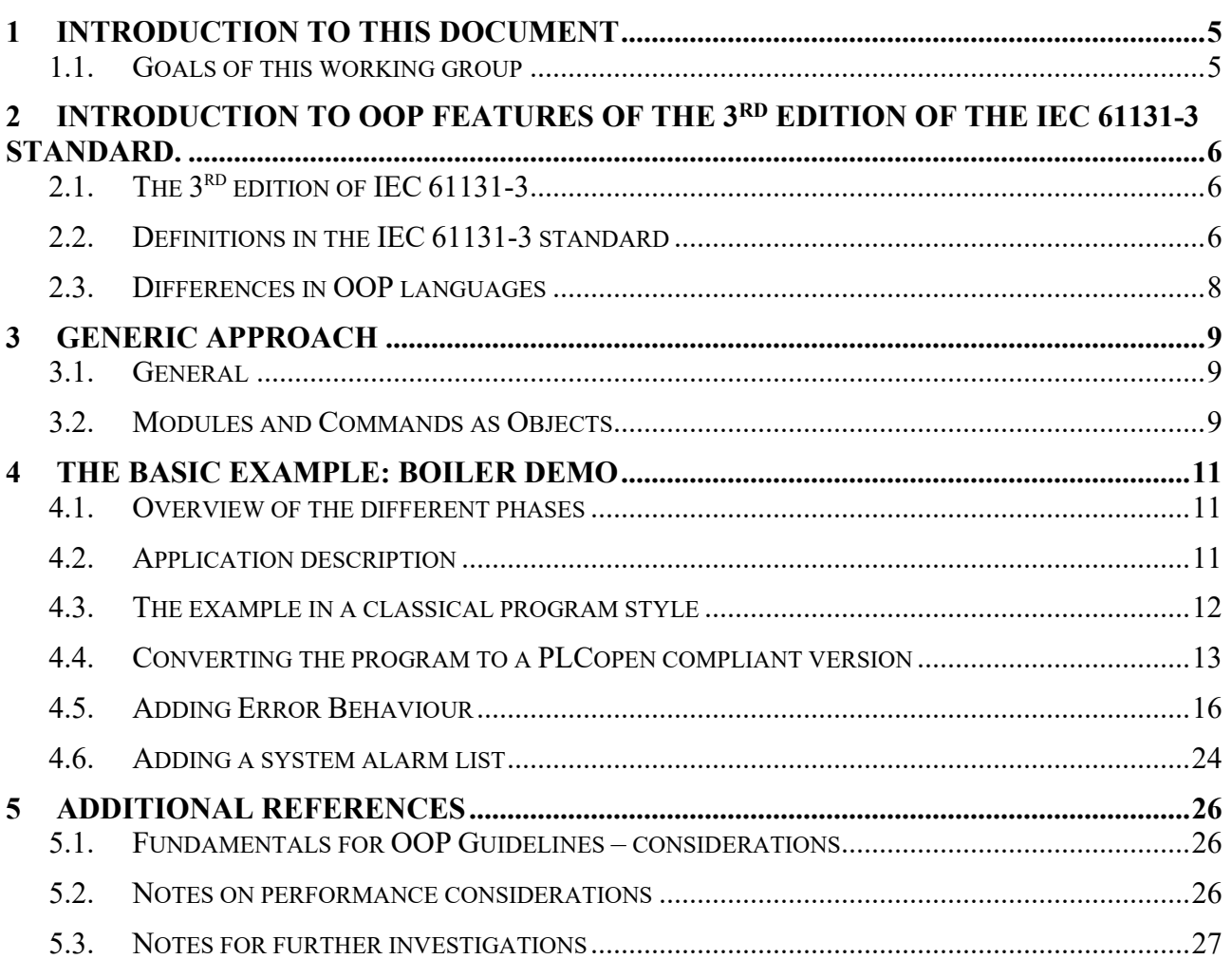

#### **List of figures**

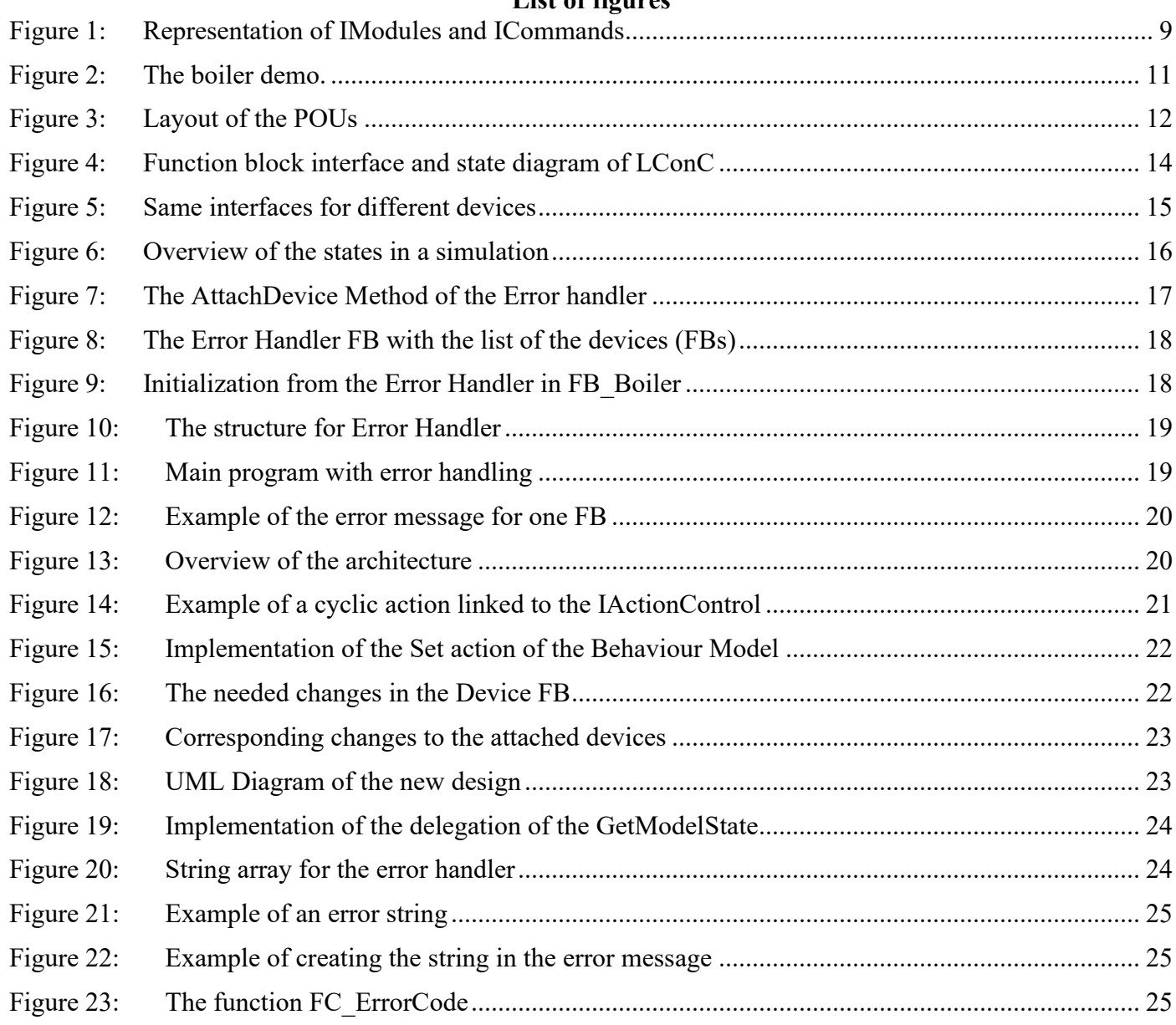

#### **List of abbreviations:**

- FB Function Block conform IEC 61131-3
- FC Flow Controller
- FD Feedwater Drum
- FT Flow Transfer
- LY Level Yield
- LC Level Controller
- OOP Object-Oriented Programming
- OT Operation Technology
- PID Proportional, Integral Derivative control algorithm
- PLC Programmable Logic Controller

## **1 Introduction to this document**

The 3rd edition of the IEC 61131-3 standard makes the usage of Object-Oriented Programming, OOP, possible. Parallel to this, PLCopen has defined the concept of function block libraries including OOP and the PLCopen Common Behaviour Model (see on the PLCopen Website "[Creating PLCopen Compliant](https://plcopen.org/node/90?file=166)  Libraries V1 0" dated May 4, 2017), as well as sets of function blocks for motion control, safety, and communication.

Starting with OOP, several choices need to be made right from the beginning: are all function blocks in one Class? Think about the PLCopen Motion Control function blocks as an example, do we need then the AxisRef as the reference to the axis or even the MC\_ as part of the FB name? How do they contain the methods? And will we use only methods, or also direct access to variables? Is the state machine for the axis controlled by the methods? Are all axes' objects with methods, and we access them only via these methods? How about interfaces? And do we prefer composition above inheritance?

All these choices give a different look & feel to the users across the different systems, different training guidelines and differences in maintenance. And this is where PLCopen wants to help and give guidance to create a more homogeneous programming methodology.

#### *1.1. Goals of this working group*

Overall, there is little information on how to use OOP for industrial control or the operation technology (OT). The goal of this group is to help here with the following recommendations:

- Guidance to using OOP in addition to the "classical" way.
- Provide the same look & feel in using OOP across the different platforms and implementations.
- Create generic design patterns for industrial control programming.
- The classical programming way should be possible to be used in addition to the OOP way (e.g. this can mean that we have to extend the classical FBs with interfaces, methods, properties, and maybe input and outputs).

As example, a boiler demo will be used to represent the different forms of programming.

## **2 Introduction to OOP features of the 3rd edition of the IEC 61131-3 standard.**

## *2.1. The 3 rd edition of IEC 61131-3*

Modern programming environments refer in many cases to OOP which is included in Python, C++, Objective-C, Smalltalk, Delphi, Java, Swift, C#, Perl, Ruby and PHP.

Important aspects of the 3<sup>rd</sup> Edition of the IEC 61131-3 standard are the integration of object-oriented features. This includes Classes, including Methods and Interfaces, OOP features for Function blocks, and Namespaces.

The 3<sup>rd</sup> edition of standard IEC 61131-3 – Programming Languages is approved as International Standard. This means that this edition is now official and is available as International Standard at [www.IEC.ch](https://www.iec.ch/). This standard is fully upwards compatible to IEC 61131-3, 2003 (2<sup>nd</sup> edition).

The inclusion of these extensions allows to implement PLC code with the same proven concepts and best practices as the ones used in (object oriented) software development using higher level languages since decades. These concepts yield easier readable, more modular, and finally more maintainable code. Moreover, by becoming more modern and similar to the mentioned highly distributed languages, a whole pool of software engineers may be attracted into the field of PLC development. And therewith, PLC code may become a first-class citizen in the software portfolio of enterprises.

Note that references are made to the IEC 61131-3 standard itself as is available at www.IEC.ch. These used references are for explanation only and for completeness the standard itself should be bought.

## *2.2. Definitions in the IEC 61131-3 standard*

With these OOP extensions, there are several changes or new definitions in comparison to the 2<sup>nd</sup> edition. For instance, a program organization unit, originally defined as function, function block, or program, is extended to include a category "class".

Function blocks and classes may contain methods. Moreover, they are inheritable what leads to the concepts of base types, derived function blocks and derived classes, respectively.

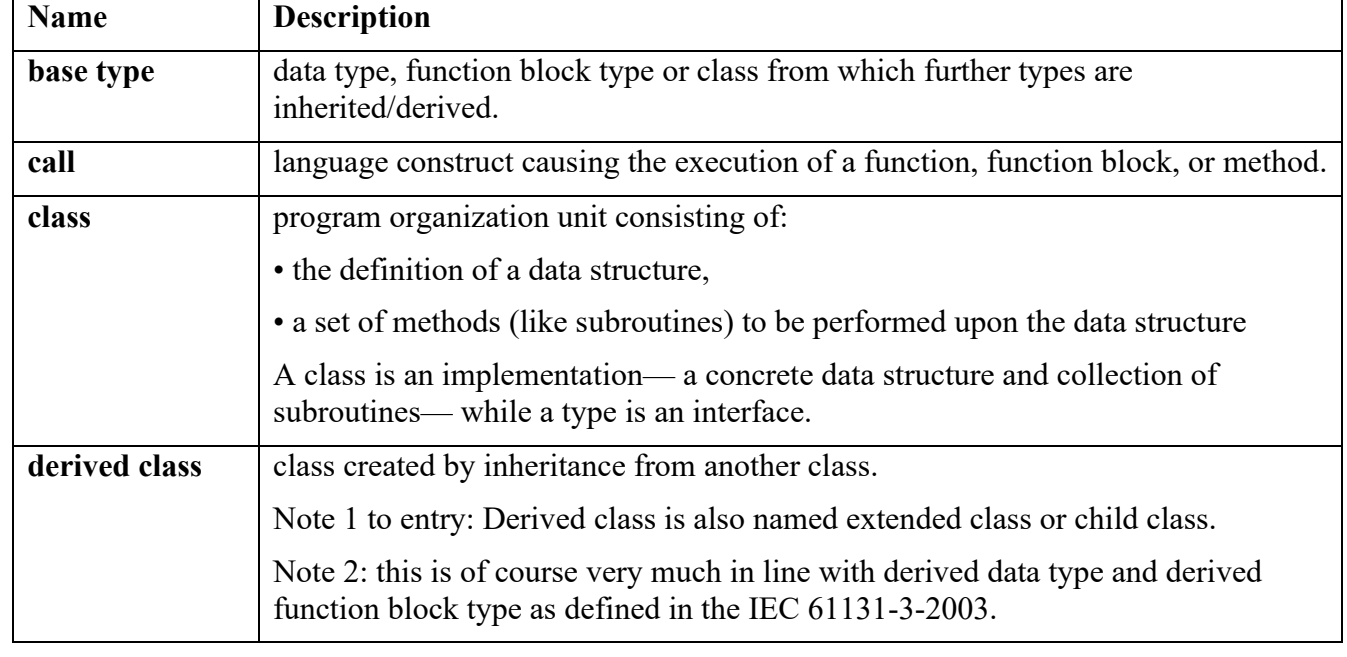

The most important new definitions are listed here:

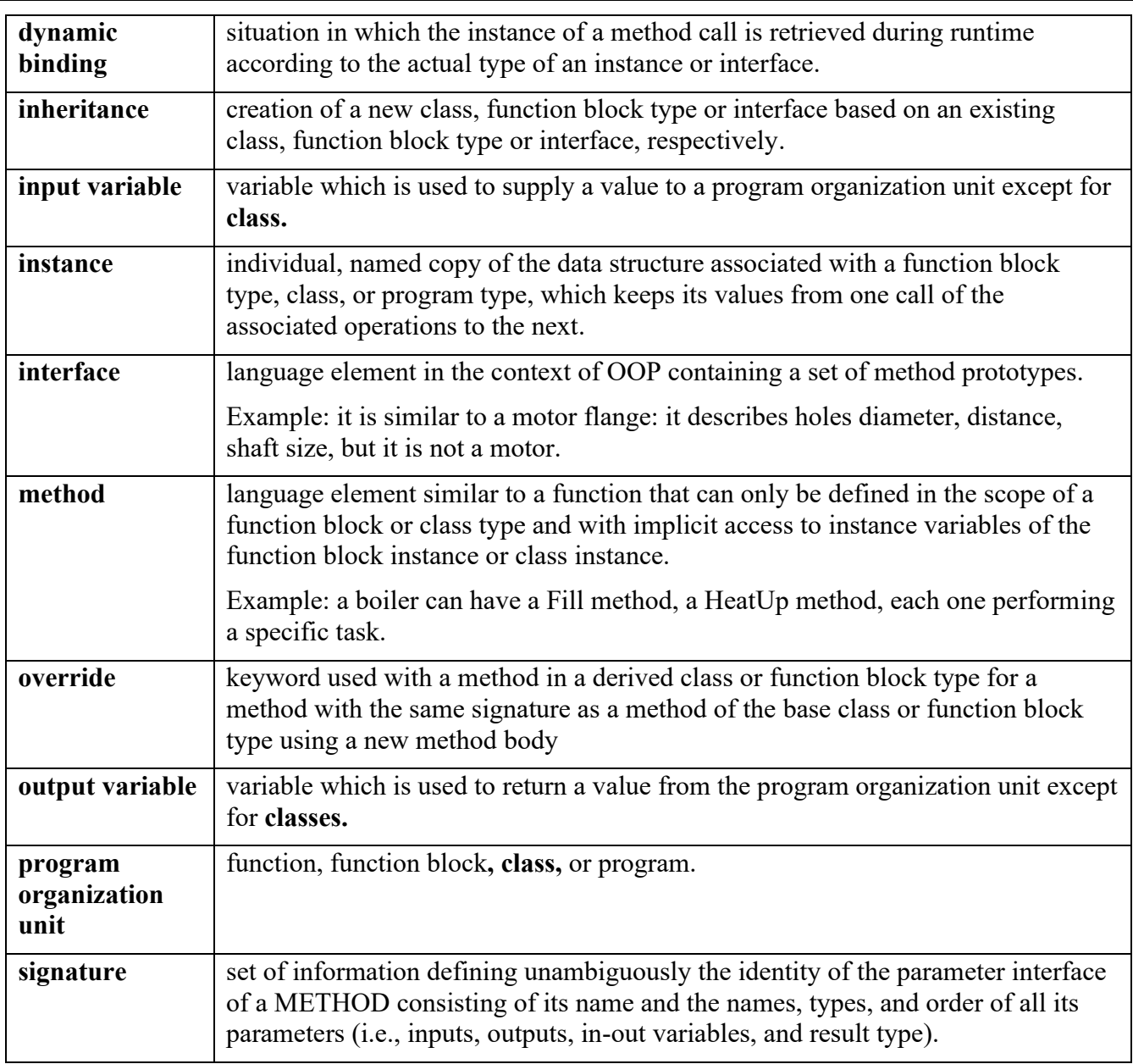

## *2.3. Differences in OOP languages*

There are other OOP languages, and the table hereunder gives a short overview of the commonalities and differences.

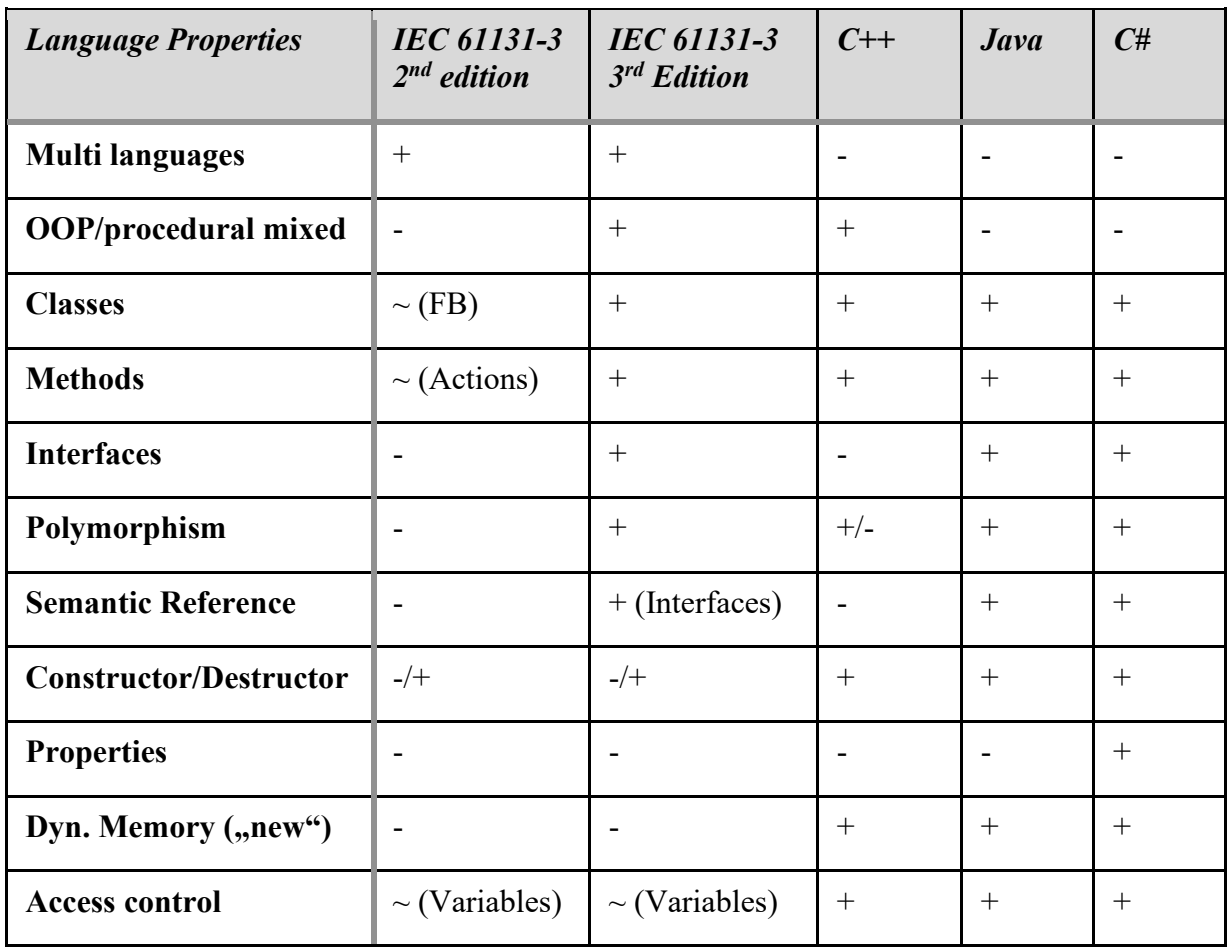

## **3 Generic Approach**

#### *3.1. General*

The PLCopen document "Guidelines for usage of Object Orientation" defines a set of currently generally accepted rules for good OOP design in the context of the IEC61131-3  $3<sup>rd</sup>$  Edition.

It is advised to read the document [PLCopen Software Creation Guidelines: Creating PLCopen Compliant](https://plcopen.org/node/90?file=166)  [Libraries, Version 1.0 of May 4, 2017,](https://plcopen.org/node/90?file=166) which is downloadable from the PLCopen website. As part of this, we will use the SOLID principles in the automation technology environment. SOLID stands for:

- **- S**RP Single Responsibility Principle
- **- O**CP Open/Closed Principle
- **- L**SP Liskov Substitution Principle
- **- I**PS Interface Segregation Principle
- **- D**IP Dependency Inversion Principle

#### *3.2. Modules and Commands as Objects*

When designing applications and libraries in an OOP way, we differentiate between modules and commands.

- A *module* represents a part of an automation application including their software function and can also be nested hierarchically as required. For example, actors, sensors, or component assemblies of machines may be represented in code by "modules".
- A *command* represents a concrete action of a module. It is assigned to one module or to a group of modules that implement the same interface.

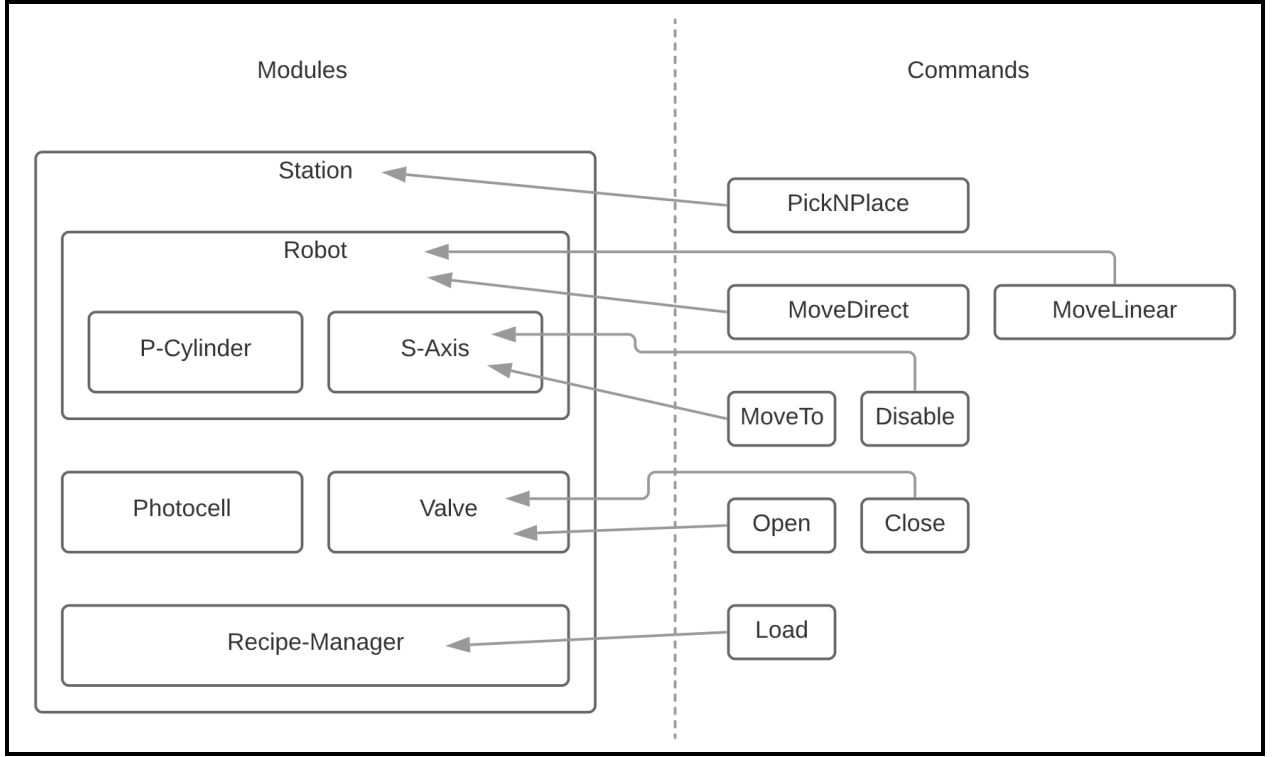

<span id="page-8-0"></span>Figure 1: Representation of IModules and ICommands

Every module is implementing a generic *IModule* interface.

Some modules implement additionally a more specialized interface. For example, the modules that provide the functionality of an axis, are implementing an *IAxis* interface.

Every command will implement a generic *ICommand* interface and will follow the design guidelines for PLCopen conforming function blocks.

The axis related commands provide an input of type *IAxis* to get the reference to a related axis instance they will act upon.

With this construction it is possible to bring two worlds reconcilable together.

For example, the classic PLCopen Motion function blocks can be reused in their traditional form. At the same time, these function blocks can also be controlled via their modern interface. This opens new possibilities for innovative solutions such as reconfiguring applications at runtime.

## **4 The basic example: boiler demo**

## *4.1. Overview of the different phases*

The original example was used for a demonstration at the Hanover Fair in cooperation with the OPC Foundation.

This original code is transferred into a format that is compliant with the PLCopen Guidelines, so based on the harmonized function block interfaces.

The next step is to convert this to Object Orientation, which is followed by the addition of an error handler and alarm management.

The program is written in Structured Text and the code can be found on the [PLCopen website](https://plcopen.org/plcopen-oop-boiler-demo) as a Codesys project.

#### *4.2. Application description*

The application of the example "Boiler Demo" consists of a simulated boiler as shown in [Figure 2:](#page-10-0) [The](#page-10-0)  [boiler demo.](#page-10-0)

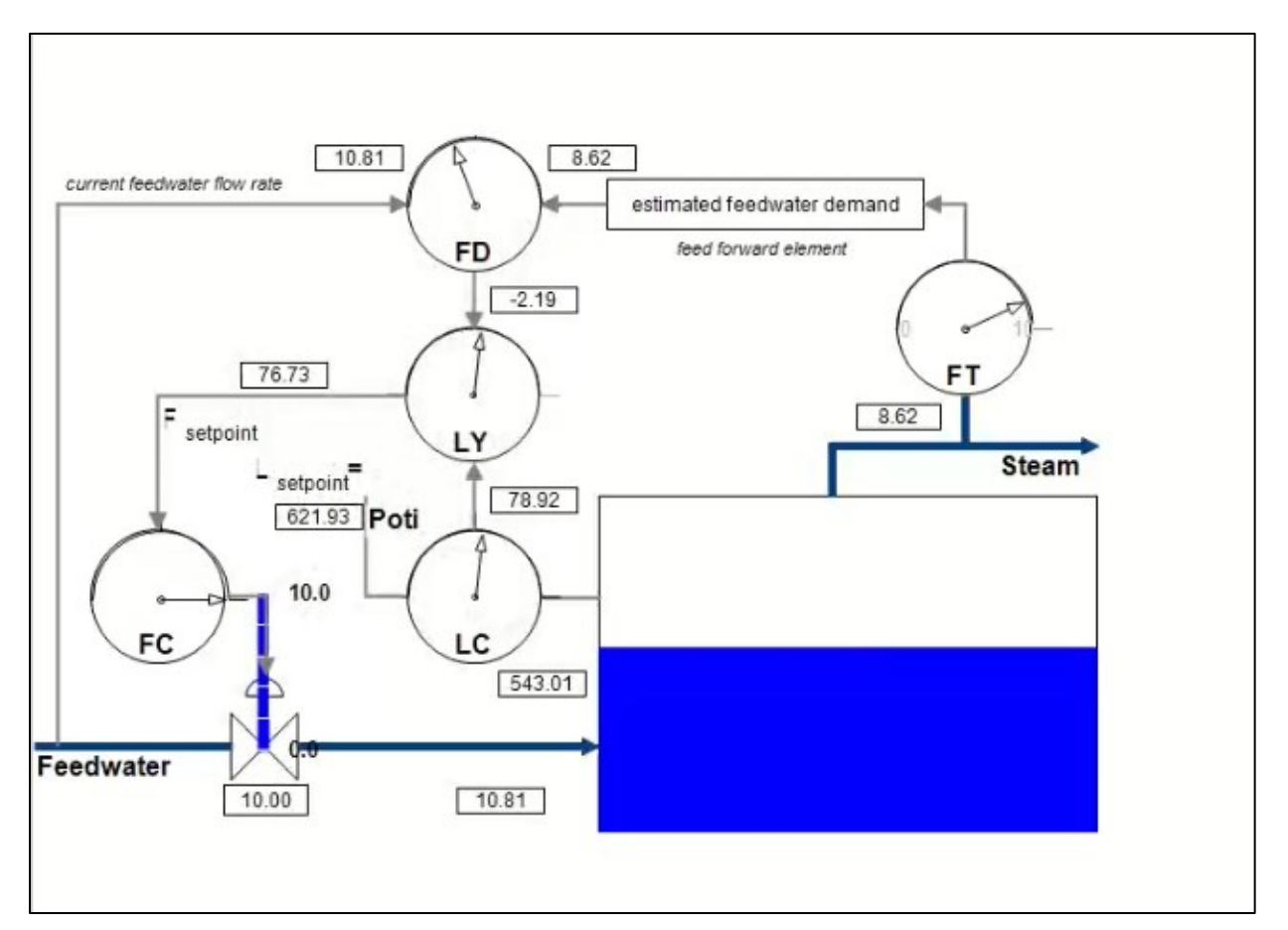

<span id="page-10-0"></span>Figure 2: The boiler demo.

## *4.3. The example in a classical program style*

The application simulates a boiler process with a basic PID controller supported by flow control (FC) and level control (LC) including a random generator for disturbances in the feeds.

There are two programs, 4 user derived functions and 17 user derived function blocks.

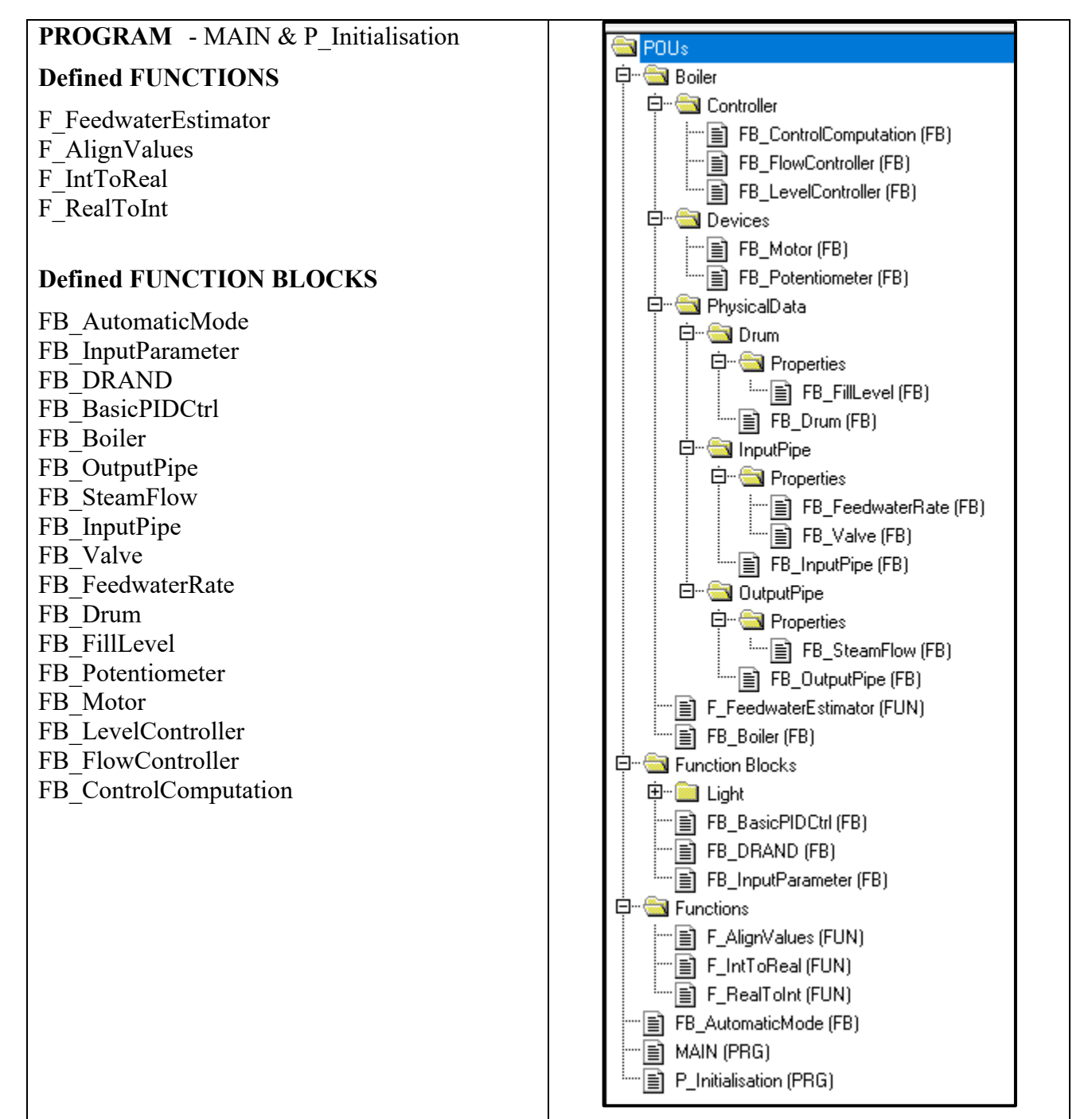

<span id="page-11-0"></span>Figure 3: Layout of the POUs

#### *4.4. Converting the program to a PLCopen compliant version*

The design is already well structured with regards to the first SOLID rule "Single Responsibility Principle". There is a separate FB for every hardware element, as well as for every new task.

Unfortunately, this application has not yet been designed according to an OOP approach, so the other rules are not adhered to.

There is no interface and there is no abstraction. All FBs were programmed and used directly on the detail level.

There are two possible approaches to adapting this application:

1. A complete redesign of the application according to OOP approaches and rules. An exceptionally good architecture can be achieved in this way.

Unfortunately, this solution is very time-consuming and expensive, which makes it difficult for a machine builder to get a completely new software generation approved by the management.

2. Therefore, we try to present a second possibility to partially restore the application. Due to the good starting point, this step can be considered. For (brownfield) applications that have grown over many years and are too nested, it is better to rely on a new generation.

The original building blocks were programmed on the lowest level of detail. The first step is to achieve standardization and abstraction of the building blocks. The PLCopen guidelines for function block libraries offer a clear interface and standardized behaviour for this purpose. The essence of the guidelines is the socalled "behaviour model". So, the first step was to convert the original program including the defined function and function blocks into the applicable behaviour model, including the state machine and the error behaviour. The OOP structure of the PLCopen Common Behaviour Model offers us excellent opportunities to implement this in just a few steps and changes.

Also, we try to use the "Open/Closed Principle" and "Dependency Inversion Principle". In addition, a first interface is defined which can be used for future extensions.

Because the building blocks can be extended by the defined behaviour models, in this case the LConC is used, they get an abstract higher level that does not depend on the details of the lower level. The LConC also defines an interface which must now be implemented by the old FB's. In the first step, however, only the code from the body of the old FB's has to be copied into the Cyclic Action method.

As a result, the "Open/Closed Principle" is adhered to, the block retains its functionality, and the existing software code does not have to be changed. This also gives classic style software developers the opportunity to slowly get used to the changeover. Since the FB's are still 1-to-1 identical, and the implementation has not been changed significantly either. But the modules are now open for expansion. Also, incorrect user entries and parameterization can now be monitored in the StartAction (as used in the edge triggered function blocks as defined in the PLCopen library document), in order to increase the stability. In addition, the modules now have an abstract and uniform interface with which further extensions can be made that follow the "Interface Segregation Principle".

**PLCopen®** *for efficiency in automation*

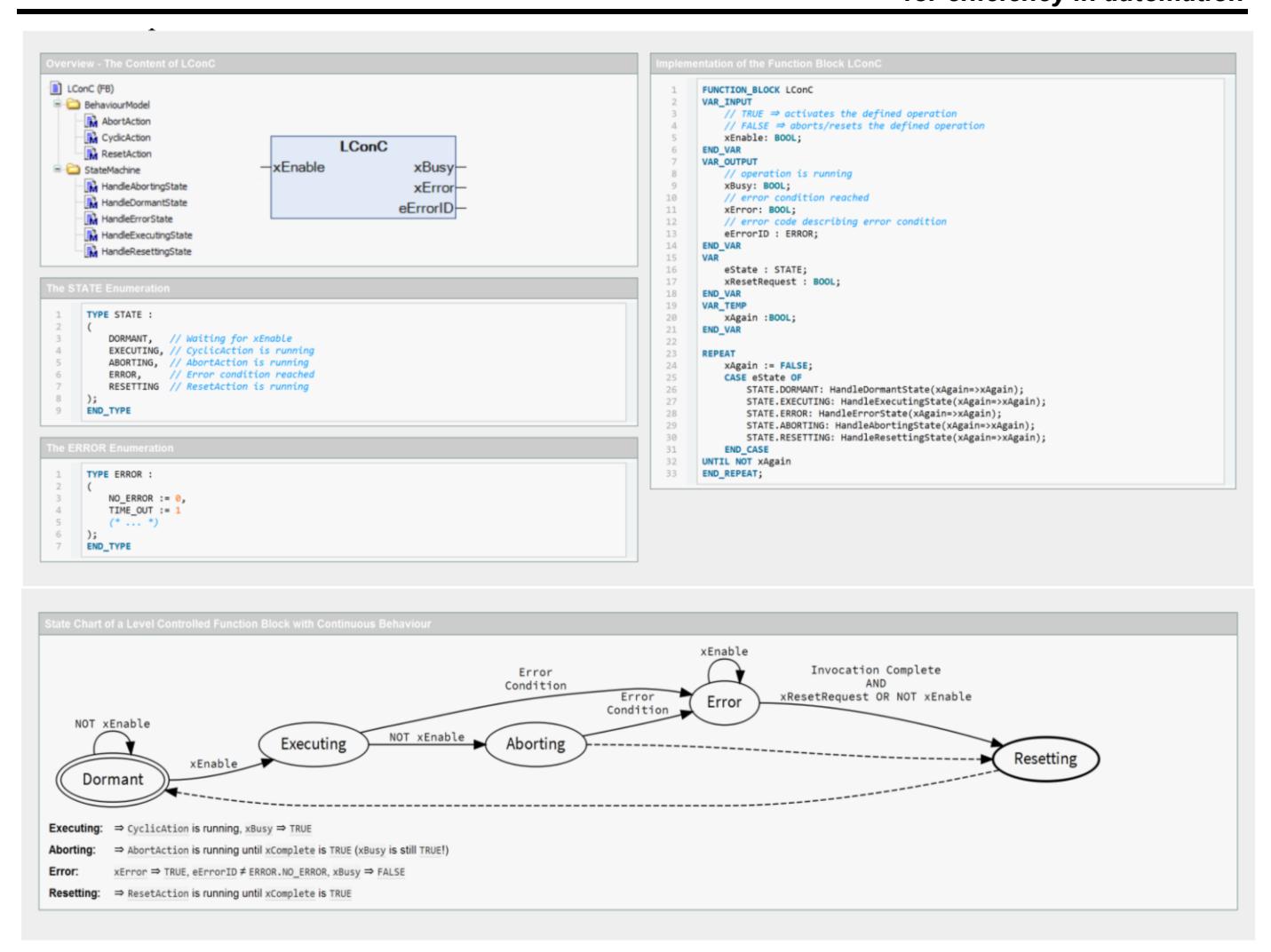

<span id="page-13-0"></span>Figure 4: Function block interface and state diagram of LConC

**PLCopen®** *for efficiency in automation*

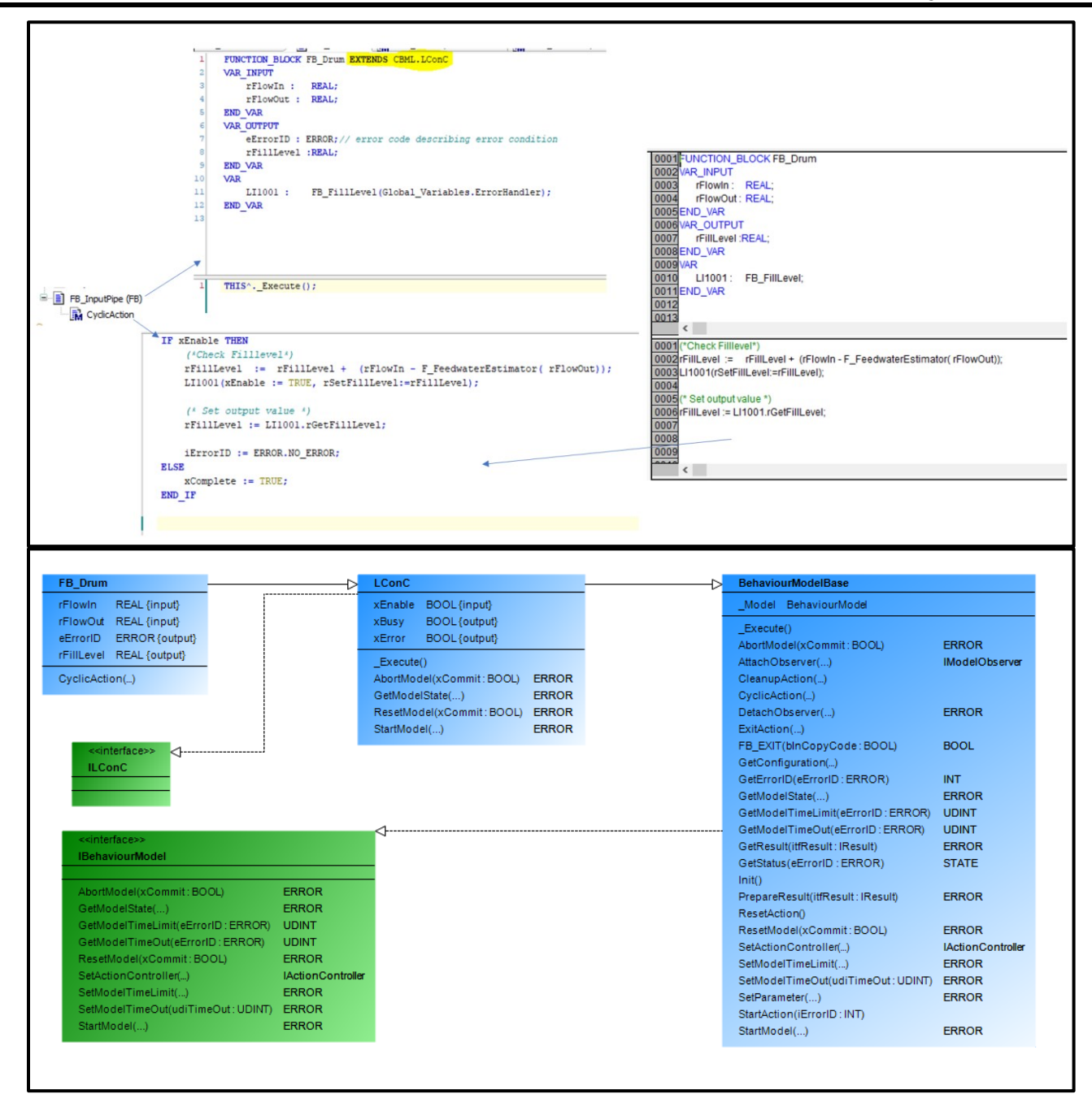

Figure 5: Same interfaces for different devices

<span id="page-14-0"></span>The consistent design of the Common Behaviour Model enables us to create an abstraction that is even independent of the state machine chosen. As all state machines, it is derived from an abstract class with a general defined interface.

This now offers the possibility to manage the FBs in a uniform way at a higher level. For example, to implement an error handler that can manage all FBs regardless of their implementation (Interface Segregation Principle).

## **PLCopen®** *for efficiency in automation*

| $\Box$ BolerV04                                                                                                    | $\bullet$ $\bullet$ <b>X</b> . CyclicAction<br><b>B</b> FeedwaterRate.CyclicAction<br>M FB_Valve.CyclicAction<br>$\bullet$<br>EB Schrittstellenedtor E Tastaturkonfiguration EB Elementiste | FB_Drum.CyclicAction                                           | 画画画                                                                                                    |
|----------------------------------------------------------------------------------------------------|----------------------------------------------------------------------------------------------------|----------------------------------------------------------------|----------------------------------------------------------------------------------------------------|
| Device (CODESYS Control Win V3)<br><b>B</b> all sPS-Logik                                                                     | VAR_IN_OUT                                                                                                    |                                                                | <b>Basis</b>                                                                                            |
| $\Rightarrow$ <b>Q</b> Application<br>STATE (ENUM)                                                                            | END_VAR                                                                                                    |                                                                |                                                                                                    |
| <b>Boler</b><br>Controller                                                                                                    |                                                                                                    |                                                                |                                                                                                    |
| F B_ControlComputation (FB)<br>CyclicAction                                                                                   |                                                                                                    |                                                                | Balkenanzeige Zeigerinstrumer                                                                           |
| FB_FlowController (FB)                                                                                                    |                                                                                                    |                                                                |                                                                                                    |
| <b>By</b> CyclicAction<br>E B_LevelController (FB)<br>↳                                                                       | %4.2f<br>964.2f<br>current feedwater flow rate<br>estimated feedwater demand                                                                                                    |                                                                |                                                                                                    |
| <b>IM</b> CyclicAction<br><b>Devices</b>                                                                                      | <b>FD</b><br>feed forward element                                                                                                    |                                                                | Zeigerinstrumen Zeigerinstrume<br>t 180°                                                                |
| <b>B</b> FB_Motor (FB)<br><b>M</b> CyclicAction                                                                               | %4.2f                                                                                                    |                                                                | $\mathbb{C}$                                                                                            |
| B B_Potentiometer (FB)<br><b>BA</b> CyclicAction                                                                              | %4.2f                                                                                                    | F1                                                             | Potentiomete                                                                                            |
| Physical Data<br><b>B</b> Drum                                                                                                | setpoint<br>L۲                                                                                                    | %2.21                                                          |                                                                                                    |
| <b>B</b> Properties<br><sup>B</sup> <b>B</b> FB Filtevel (FB)                                                                 | $L_{\rm setpoint}$ = OPC<br>%4.2f                                                                                                    | <b>Steam</b>                                                   |                                                                                                    |
| <b>In</b> CyclicAction                                                                                                    | $%4.2f$ Poti                                                                                                    |                                                                |                                                                                                    |
| $\mathbb{R}$ FB_Drum (FB)<br>CyclicAction                                                                                     | 10.0                                                                                                    |                                                                |                                                                                                    |
| <b>C</b> InputPipe<br>Propertes                                                                                               | FC<br>LC                                                                                                    |                                                                |                                                                                                    |
| FB_FeedwaterRate (FB)<br><b>IM</b> CyclicAction                                                                               | %4.21<br>$\sqrt{2}$                                                                                                    |                                                                | ٠<br>100%<br>Eigensch B Visualisierungswer                                                              |
| F B FB_Valve (FB)<br><b>D</b> CyclicAction                                                                                    | $\epsilon$<br>Querverweisliste                                                                                                    |                                                                |                                                                                                    |
| $\triangleq$ <b>E</b> ] FB_InputPipe (FB)<br>CyclicAction                                                                     | Device.Application.FB_Drum.LI1001.rSetFilLevel Q $\blacklozenge$ Titern nach Symbol, POU, Variable, Zugriff, Typ, Adresse, Objekt                                                           |                                                                |                                                                                                    |
| <b>E</b> CutputPlpe                                                                                                    | Symbol<br>Baustein<br>Variable<br>Zugriff<br>Typ                                                                                                    | Position<br>Objekt<br>Adresse                                  | Kommentar                                                                                               |
| Properties<br>E B_SteamFlow (FB)                                                                                              | - rSetFilLevel<br>FB_FilLevel<br>rSetFill.evel<br>Deklaration<br><b>REAL</b><br>-LT1001.rSetFilLevel<br>FB_Drum.CyclicAction<br>rSetFilLevel<br>Schreiben<br>REAL                           | Zeile 3 (Dekl)<br>Zeile 4, Spalte 26 (Impl)                    | FB_Fill.evel [Device: SPS-Logik: Application]<br>CyclicAction [Device: SPS-Logik: Application: FB_Drum] |
| <b>M</b> CyclicAction<br>Fil FB_OutputPipe (FB)                                                                               | rSetFill, evel<br>FB_FilLevel.CyclicAction<br>rSetFilLevel<br>REAL<br>Lesen                                                                                                    | Zeile 5, Spalte 6 (Impl)                                       | CydicAction [Device: SPS-Logik: Application: FB_FilLevel]                                               |
| CyclicAction<br>FB_Boler (FB)                                                                                                 |                                                                                                    |                                                                |                                                                                                    |
| F_FeedwaterEstimator (FUN)                                                                                                    |                                                                                                    |                                                                |                                                                                                    |
| Data types<br><b>B</b> Global Variables                                                                                       |                                                                                                    |                                                                |                                                                                                    |
| Global_Variables                                                                                                    |                                                                                                    |                                                                |                                                                                                    |
| Cerăte D POUs<br>Meldungen - Gesamt 1 Fehler, 3 Warnung(en), 38 Meldung(en)<br>$\equiv$ FB ControlComputation $\times$<br>isu | X: 8, Y: 332<br><b>IM</b><br>Bibliotheksverwalter<br>FB ControlComputation.CyclicAction                                                                                                    | Letzter Build @ 0 @ 3 Precompile v @<br>冒<br>FB FlowController | EINF Ln1 Col1 Ch1<br>Projektbenutzer: (niemand)<br>諭<br>FB_FlowController.Cycliv                        |
| Device.Application.MAIN.fbBoiler1.CC1001                                                                                      |                                                                                                    |                                                                |                                                                                                    |
| Ausdruck                                                                                                    | Datentyp                                                                                                    | Wert                                                           | $Ad \wedge$<br>Vorbereiteter Wert                                                                       |
| $\equiv$<br><b>Model</b>                                                                                                    | BehaviourModel                                                                                                    |                                                                |                                                                                                    |
| E<br>itfActionProvider                                                                                                    | IActionProvider                                                                                                    | 16#061C04A8                                                    |                                                                                                    |
| H <a> itfTimingController</a>                                                                                                 | <b>ITimingController</b>                                                                                                    | 16#00000000                                                    |                                                                                                    |
| * xControl                                                                                                    | <b>BOOL</b>                                                                                                    | <b>TRUE</b>                                                    |                                                                                                    |
| ** xAbort                                                                                                    | <b>BOOL</b>                                                                                                    | <b>FALSE</b>                                                   |                                                                                                    |
| wdiTimeLimit                                                                                                    | <b>UDINT</b>                                                                                                    | $\mathbf{0}$                                                   |                                                                                                    |
| vdiTimeOut                                                                                                    | <b>UDINT</b>                                                                                                    | $\mathbb O$                                                    |                                                                                                    |
| * xDone                                                                                                    | <b>BOOL</b>                                                                                                    | <b>FALSE</b>                                                   |                                                                                                    |
| ** xBusy                                                                                                    | <b>BOOL</b>                                                                                                    | <b>TRUE</b>                                                    |                                                                                                    |
|                                                                                                    | <b>BOOL</b>                                                                                                    | <b>FALSE</b>                                                   |                                                                                                    |
| ** xError<br>** xAborted                                                                                                    | <b>BOOL</b>                                                                                                    | <b>FALSE</b>                                                   |                                                                                                    |
| $\mathbb{Z}$                                                                                                    | <b>INT</b>                                                                                                    | $\circ$                                                        |                                                                                                    |
| <sup>6</sup> iErrorID                                                                                                    |                                                                                                    | <b>EXECUTING</b>                                               |                                                                                                    |
| eState                                                                                                    | <b>STATE</b>                                                                                                    |                                                                |                                                                                                    |
| eInternalErrorID                                                                                                    | <b>ERROR</b>                                                                                                    | NO_ERROR                                                       |                                                                                                    |
| ** xEnable                                                                                                    | <b>BOOL</b>                                                                                                    | <b>TRUE</b>                                                    |                                                                                                    |
| * xBusy                                                                                                    | <b>BOOL</b>                                                                                                    | <b>TRUE</b>                                                    |                                                                                                    |
| ** xError                                                                                                    | <b>BOOL</b>                                                                                                    | <b>FALSE</b>                                                   |                                                                                                    |
| <sup>4</sup> Input1                                                                                                    | <b>REAL</b>                                                                                                    | 4.646118<br>a concernance                                      |                                                                                                    |
| $\mathbf{w}_1 = \mathbf{w}_1 = \mathbf{w}_2$<br>$\left\langle \right\rangle$                                                  |                                                                                                    |                                                                | $\,$                                                                                                    |
| 1 THIS <sup>^</sup> . Execute(); RETURN                                                                                       |                                                                                                    |                                                                |                                                                                                    |

Figure 6: Overview of the states in a simulation

<span id="page-15-0"></span>Be aware that the main program here is not usable in real applications as it is missing a start-up sequence, a shutdown sequence, and error handling. This is the part that is customized for every application. These additions will show further benefits of the OOP due to the re-use.

#### *4.5. Adding Error Behaviour*

As an example of this, the error behaviour is added as a central error handling function block, which traces all the used function blocks. This is shown in 2 ways: via *inheritance* and via *composition*.

We will not use the different detailed FBs directly, but we will use our abstract Interface IBehaviourModel (see [Figure 5:Same interfaces for different devices\)](#page-14-0). This interface gives access to the Outputs from the function blocks which include xDone, xBusy, xError, xAborted, iErrorID. This is the idea from the Interface Segregation Principle, and with this, all the FBs from the Common Model Library can now be connected. This is not corresponding to only one FB-type, nor to one Behaviour Model. All described Behaviours and types can be connected without any adaptation to this ErrorHandler.

The idea is to map all the function blocks to an array which is included in the error handler, to enable an iteration through all the function blocks. In this Array we will not have a Pointer to the different FBs on detail level, but we will have the basic interface IBehaviour Model only. With the Method GetModelState we can monitor the required information from all FB. See [Figure 8:The Error Handler FB with the list of the](#page-17-0)  [devices \(FBs\).](#page-17-0)

The Error Handler has two methods to link it to the devices (FBs): AttachDevice and DetachDevice. The error handler has these two methods for attach and detach, reflecting it in the device list. The error handler references to this list (see [Figure 10:The structure for Error Handler\)](#page-18-0).

We can now monitor all FBs with the same Method GetModelState and build a structure with Status Information so that one can see the status from all the function blocks.

```
\mathbf 1METHOD AttachDevice
 \overline{2}(*Register a Device by the BehaiourModel Interface*)
 \overline{3}VAR INPUT
 4
            (*Device which will be monitor from Error Handler*)
 \overline{5}IDevice : CBML. IBehaviourModel;
 6
      END VAR
 \overline{7}8
      VAR
 ğ,
           uiLoop: UINT; //Help Variable for the For Loog
10<sup>1</sup>END VAR
 1
      //go to the next free input in the arry and save the Interface
 \overline{a}FOR uiLoop := 0 TO GVL Const.MAX Observer DO
 3
           IF IDevice \Diamond 0 AND THIS^.aritfObserver[uiLoop]= 0 THEN
 4
                THIS^.aritfObserver[uiLoop] := IDevice;
 \overline{5}RXTT:
 6
           END IF
 \overline{7}END FOR
```
<span id="page-16-0"></span>Figure 7: The AttachDevice Method of the Error handler

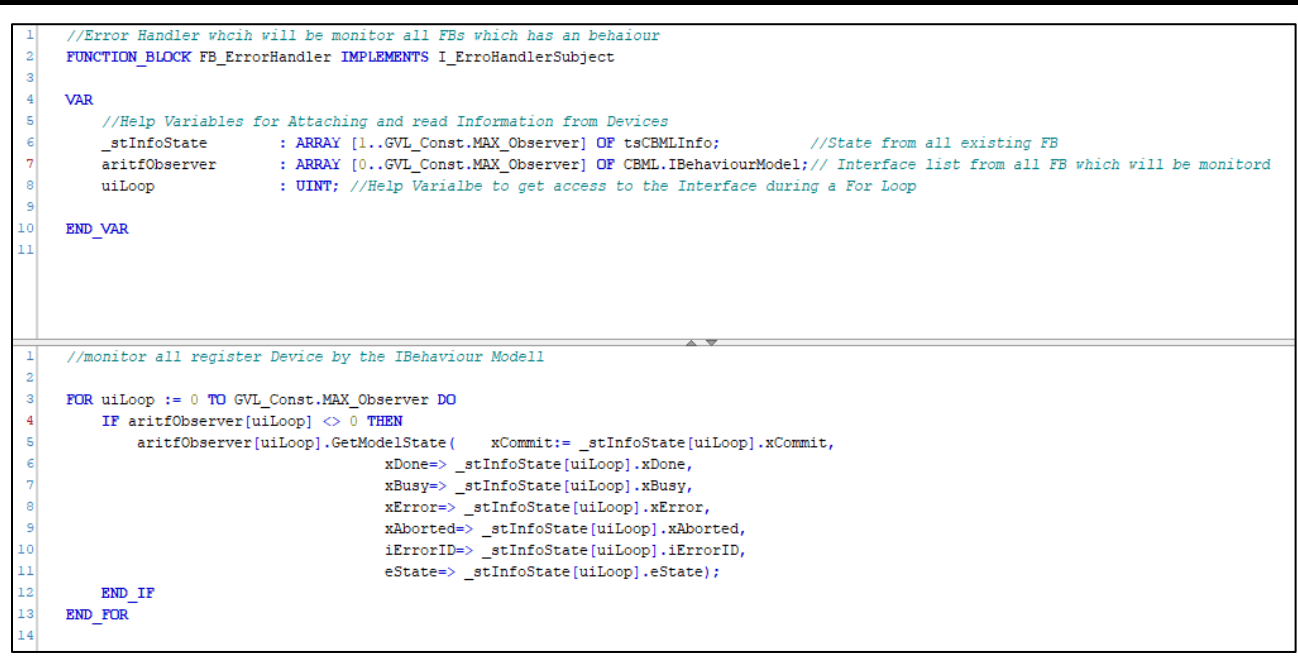

Figure 8: The Error Handler FB with the list of the devices (FBs)

<span id="page-17-0"></span>The definition of the Attach and Detach Methods is done in an Interface which is implemented from the Error Handler. This interface can now be used by the Boiler to attach all the instances to the Error Handler.

```
FUNCTION BLOCK FB Boiler
VAR INPUT
    (*Adjustable values*)rSetFillLevel : REAL;
    rSteamDemand : REAL;
    itfErrorHandler : I ErroHandlerSubject ;
END VAR
IF NOT bInitDone THEN
    bInitDone := TRUE;
    Pipel001.xEnable := TRUE;
    Drum1001.xEnable := TRUEPipel002.\texttt{xEnable} := TRUE;LC1001.xEnable := TRUE:
    CC1001.xEnable := TRUE;
    FC1001.xEnable := TRUE:
    IF itfErrorHandler \langle \rangle 0 THEN
        itfErrorHandler.AttachDevice(IDevice := Pipe1001);
        itfErrorHandler.AttachDevice(IDevice := Drum1001);
        itfErrorHandler.AttachDevice(IDevice := FC1001);
        itfErrorHandler.AttachDevice(IDevice := LC1001);
        itfErrorHandler.AttachDevice(IDevice := Pipe1002);
        itfErrorHandler.AttachDevice(IDevice := CC1001);
    END IF
END IF
```
<span id="page-17-1"></span>Figure 9: Initialization from the Error Handler in FB\_Boiler

| TYPE tsCBMLInfo:  |                       |
|-------------------|-----------------------|
| <b>STRUCT</b>     |                       |
| xCommit           | : B00L:               |
| xDone             | : B00L:               |
| xBusy             | : B00L:               |
| xError            | : B00L:               |
| xAborted          | : BOOL:               |
| iErrorID          | $: \mathbf{INT:}$     |
| eState            | $:$ $CBML$ . $STATE:$ |
| strName           | $:$ STRING:           |
| <b>END STRUCT</b> |                       |
| END TYPE          |                       |
|                   |                       |

Figure 10: The structure for Error Handler

<span id="page-18-0"></span>In the main program we can now build an instance from the Error Handler and connect the Error Handler to the Boiler instance:

```
PROGRAM MAIN
 \mathbf{1}\overline{2}VAR
          fbBoilerl : FB Boiler;
                                                (* (OPC : 1 : enabled for OPC) *)\overline{3}4
          fbInputl : FB InputParameter;
 5
          fbErrorHandler : FB ErrorHandler;
 \epsilonbInitDone : BOOL := FALSE;
 \overline{7}test : FB DeviceBasic;
 8
      END VAR
 ğ
 \mathbf{1}IF NOT bInitDone THEN
 \overline{2}P Initialisation();
 3
          bInitDone := TRUE;
 4
 5
           ^{\prime\prime}6
      END IF
 \overline{7}8
      counter := counter +1;
 9
10(*Get Input*)11fblnputl();
1213(*Simulate Boiler*)
14
      fbBoiler1(
15rSetFillLevel := fbInputl.rFillLevel,
16
          rSteamDemand := fbInputl.rSteamDemand,
17
           itfErrorHandler := fbErrorHandler
18
      ) ;
19
20<sub>1</sub>(*Monitor all Instance by IBehaviourModell*)
21fbErrorHandler();
                      Figure 11: Main program with error handling
```

| $\frac{1}{2}$<br>◈ _stInfoState | ARRAY [1GVL Const.MAX Observer] OF tsCBMLInfo |                                              |
|---------------------------------|-----------------------------------------------|----------------------------------------------|
| ◈ stInfoState[1]<br>Ξ           | tsCBMLInfo                                    |                                              |
| * xCommit                       | <b>BOOL</b>                                   | <b>FALSE</b>                                 |
| ◈ xDone                         | <b>BOOL</b>                                   | <b>FALSE</b>                                 |
| ◈ xBusy                         | <b>BOOL</b>                                   | <b>TRUE</b>                                  |
| ◈ xError                        | <b>BOOL</b>                                   | <b>FALSE</b>                                 |
| ◈ xAborted                      | <b>BOOL</b>                                   | <b>FALSE</b>                                 |
| <b><i>S</i></b> iErrorID        | INT                                           | 0                                            |
| ◈ eState                        | <b>STATE</b>                                  | <b>EXECUTING</b>                             |
| ◈ strName                       | <b>STRING</b>                                 | 'Device.Application.MAIN.fbBoiler1.Pipe1001' |
| stInfoState[2]<br>œ             | tsCBMLInfo                                    |                                              |
| ◈ stInfoState[3]<br>œ           | tsCBMLInfo                                    |                                              |
| stInfoState[4]<br>Œ             | tsCBMLInfo                                    |                                              |
| Œ<br>◈ stInfoState[5]           | tsCBMLInfo                                    |                                              |

Figure 12: Example of the error message for one FB

<span id="page-19-0"></span>The error handler is now a standard component of all FBs. It handles all the devices centrally without separately calling all the instances of the used FBs, while being able to centrally read all the relevant information of the FBs.

This concept makes it easier to control all the function blocks with one list only. In an alternative way, one must connect to all the FBs and point to all the different available function blocks. Now you have only one interface with one list from which you can control all listed function blocks.

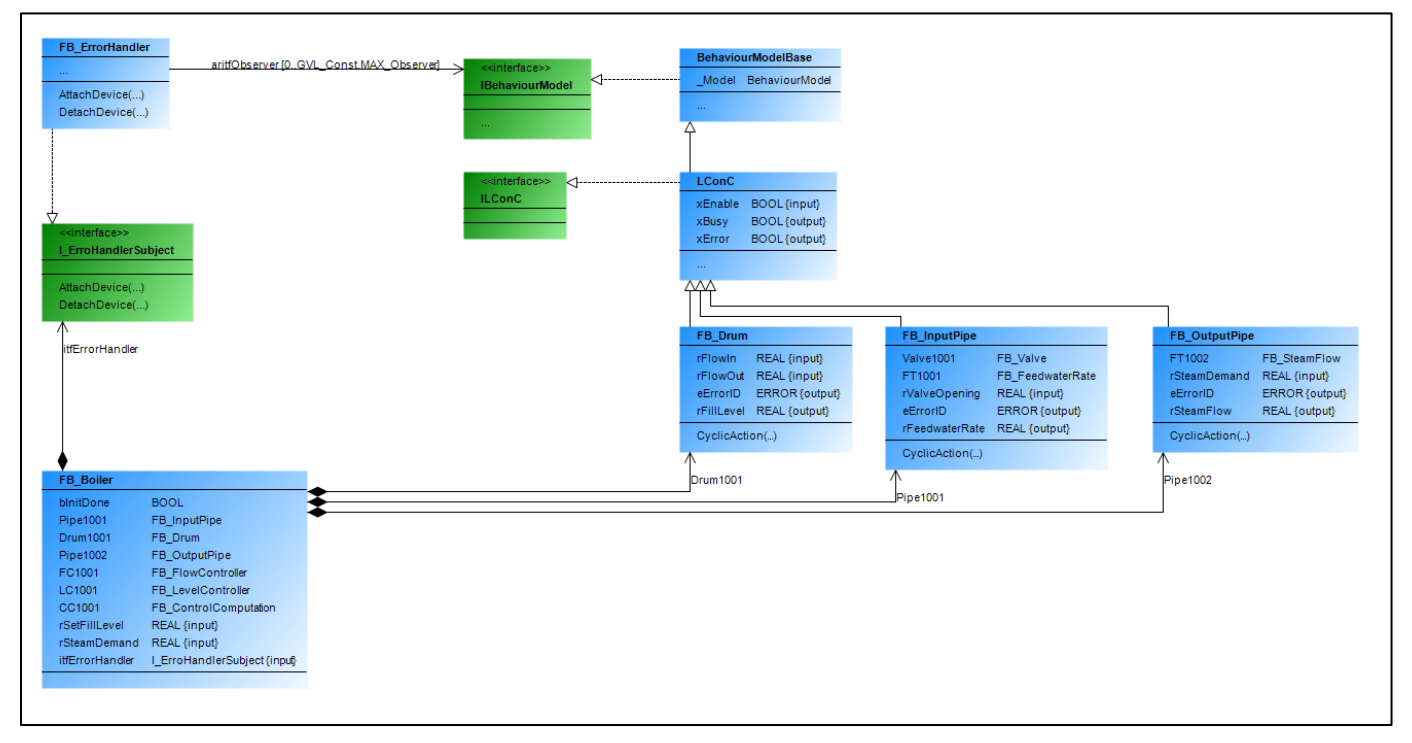

Figure 13: Overview of the architecture

<span id="page-19-1"></span>The model in [Figure 13:](#page-19-1) [Overview of the architecture](#page-19-1) shows that LConC (and its interface) inherits from the BehaviourModelIBase and so the interface IBehaviourModel.

The I\_ErrorHandler interface is linked to all the FBs which are used in the demo as well as to the FB ErrorHandler. In this way, the ErrorHandler can connect to all applicable FBs.

Using inheritance as a base design for FBs gives a nice abstract control option but shows some limitations. We are no longer able to extend the detailed device FB on an abstract Level. The reason for this limitation is that one cannot use inheritance on the abstract Level BehaviourModelBase as it uses inheritance already.

This is the point to check, if we can optimize this design by using *composition* instead of *inheritance* for the Behaviour Model (see [5.1](#page-25-0) [Fundamentals for OOP Guidelines](#page-25-0) – considerations). For this, we must show how we can define the Behaviour Modell as a member of our FBs but define the Method for the different states in the same way as before. (Open/Closed Principle).

A feature from the Common Behaviour Model can help us to implement this design. The FBs in the Library support the connection of an Action Controller - see red lines in figure 16 - which allows a FB which implements the IActionControl to do a Method call instead of the methods which come from the Behaviour Model.

The idea is now to create a new Abstract Device Base Class, which has as a new feature 'Name' from the FB as a complete Path. To support now the Composition from Behaviour Model, our Base Class implements the IActionControl. To follow the "Open/Closed Principle", it is recommended to implement the IActionProvider Interface also. This allows the detailed Device FB to work with the behaviour implementation on the same way as before.

In the Method from the Action Controller, one calls a Method, which comes from the Action Provider.

The following example shows this situation for the method ControlCyclicAction:

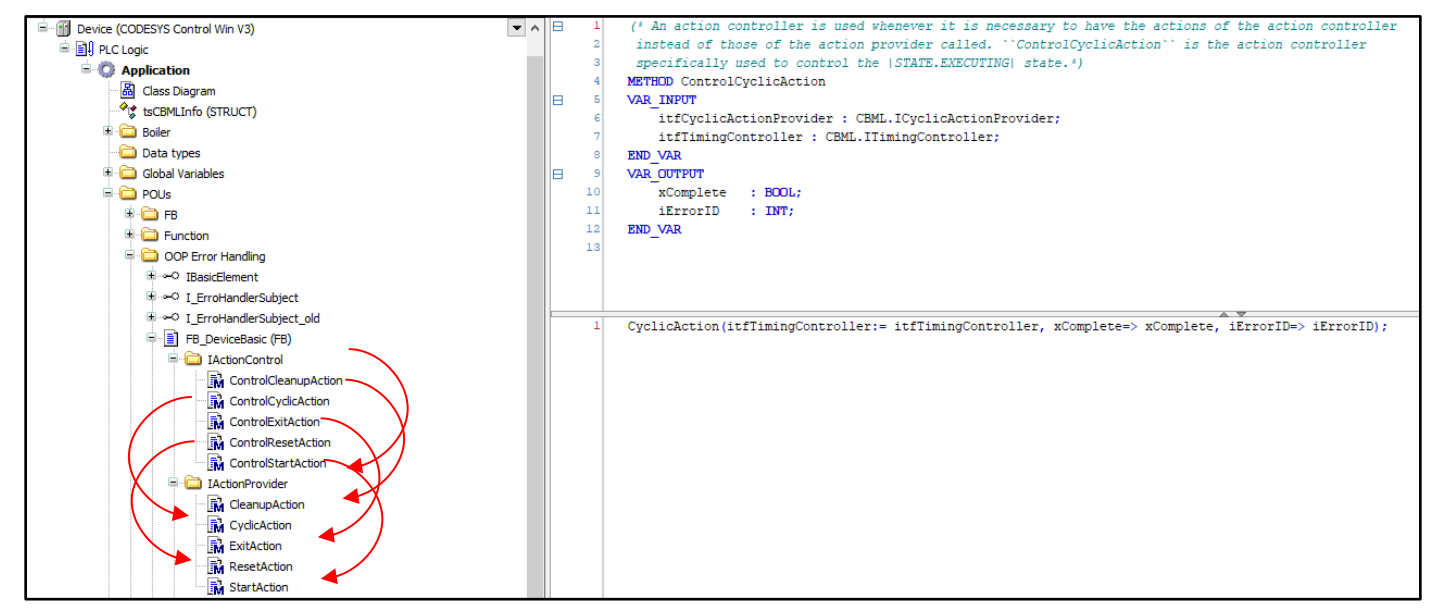

Figure 14: Example of a cyclic action linked to the IActionControl

<span id="page-20-0"></span>The Base Class will also get a Property to 'get' and 'set' the IBehaviourModel. In the Setter the IActionControl will directly link to the instance of the created Behaviour Model.

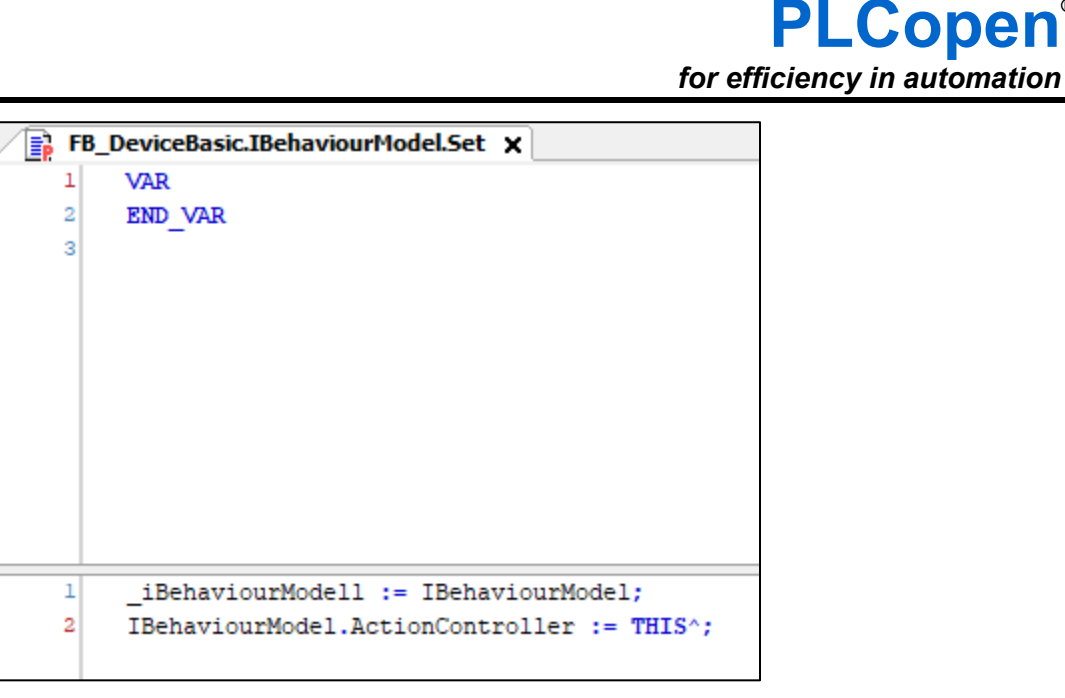

Figure 15: Implementation of the Set action of the Behaviour Model

<span id="page-21-0"></span>The detailed FB can now decide, which Behaviour Model it will use. The only applicable changes are the following:

- Change the inheritance from the LConC to our own Base Class.
- Create an Input variable for xEnable or xExecute based on your decided Behaviour.
- Create an instance from the Behaviour you want to use.
- Change the Execution from the Model in the Body and give the member Behaviour instance to the Property.

See the following example:

```
\boxed{\equiv} FB_OutputPipe \timesFUNCTION BLOCK FB OutputPipe EXTENDS FB DeviceBasic
   \mathbf{1}\overline{2}VAR INPUT
   \overline{a}rSteamDemand : REAL;
   \overline{4}xEnable : BOOL;
   \overline{5}END VAR
   6
        VAR OUTPUT
   \overline{7}eErrorID : ERROR; // error code describing error condition
   \overline{\mathbf{8}}rSteamFlow :
                                 REAL;
   9
        END VAR
  10VAR
                                FB SteamFlow;
  11FT1002 :
  12StateBehaviour : CBML.LConC;
  13END VAR
  14THIS^.IBehaviourModel := StateBehaviour;
   \mathbf 1\overline{2}StateBehaviour(xEnable:= xEnable, xBusy=> xBusy, xError=> xError);
```
#### <span id="page-21-1"></span>Figure 16: The needed changes in the Device FB

To attach our FBs to the Error Handler we use our property so that the interface to the Error Handler can still be the same.

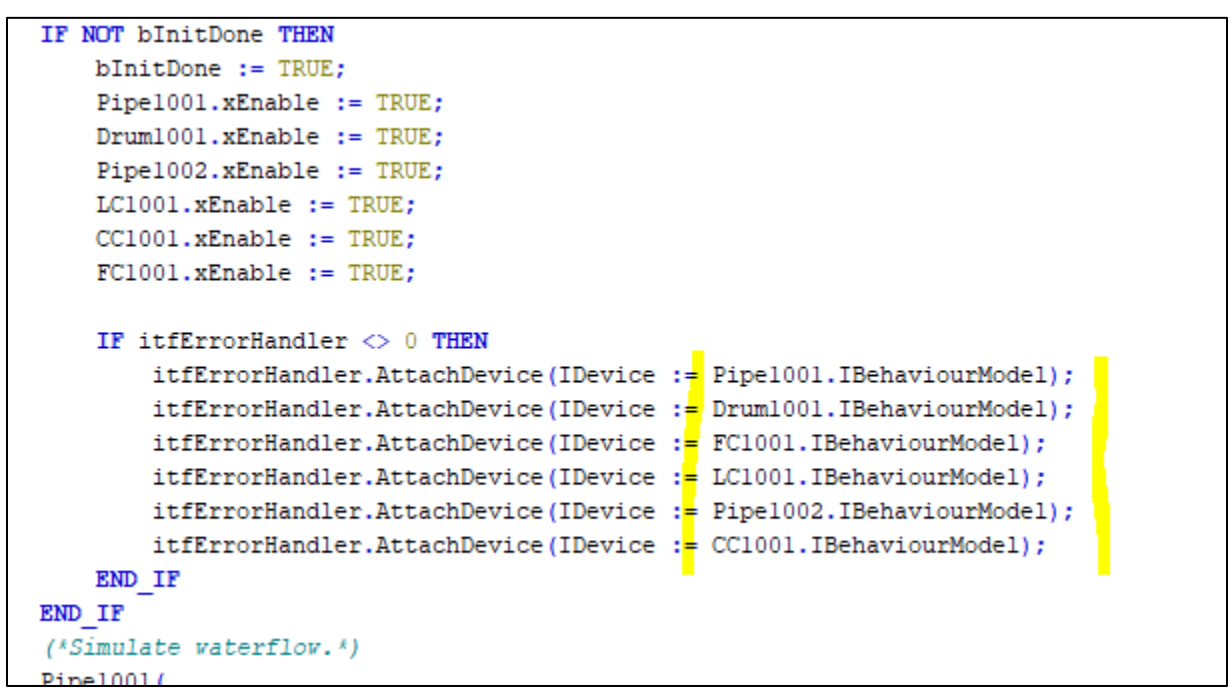

Figure 17: Corresponding changes to the attached devices

<span id="page-22-0"></span>The architecture is shown in [Figure 18:UML Diagram of the new design.](#page-22-1) It has now the advantage, that we can use the new abstract FB to add new features which are related to all FBs in a consistent way. Code redundance is also avoided in every FB. Furthermore, it provides the possibility to inject the Behaviour Model from outside with the Property BehaviourModel.

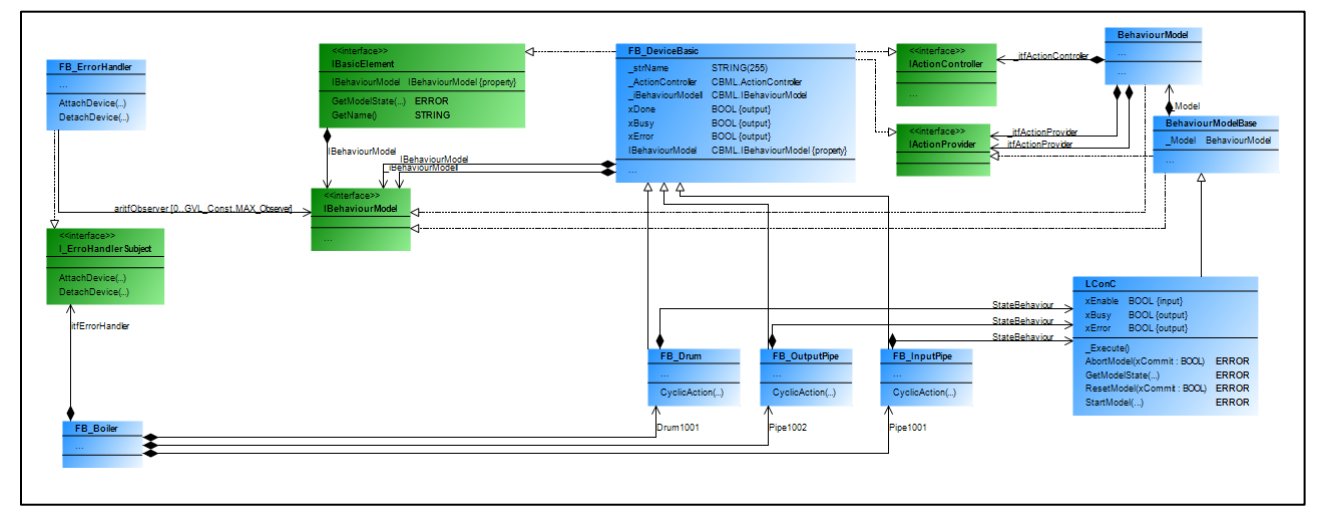

Figure 18: UML Diagram of the new design

<span id="page-22-1"></span>Based on this, it is easy to create additional functionalities, like an alarm list, as done in [4.6](#page-23-2) [Adding a](#page-23-2) system [alarm list.](#page-23-2)

#### *4.6. Adding a system alarm list*

<span id="page-23-2"></span>One can differentiate between process alarms and system alarms, to filter them for different users (e.g. tank operator and system administrator). This example deals with system alarms, but the process alarms can be created in a similar way. One can even extend the FBs with an output like ProcessAlarm and handle these separately.

To create an error list it may be useful, to know in which FB the Error is happening or even the complete instance path.

For that, we have implemented the name and a Method to have access to the Name in our Abstract Base class. The name is generated here by a feature of the Codesys Development System, but it can also be set via a Property, for example during the Init Routine in the Boiler FB. Using an Interface which describes the Method directly follows the Interface Segregation Principle.

To get access to this method, we need a new or extended Interface for the Error Handler. Changing the interface is normally not the best style but, in this case, we can directly implement the interface in such a way, so that it includes only the necessary information. In this sample these are the GetModuleState and the GetName Methods. So, it makes sense to adapt the Interface in the Attach / Detach Method and the Array of Interfaces in a way that they do not use the IBehaviourModel but the new Interface IBasicElement. The Method GetModelState will delegate the request to the internal set State Machine, as shown hereunder (Note: ERROR type is defined in [Figure 4:](#page-13-0) [Function block interface and state diagram of LConC\)](#page-13-0):

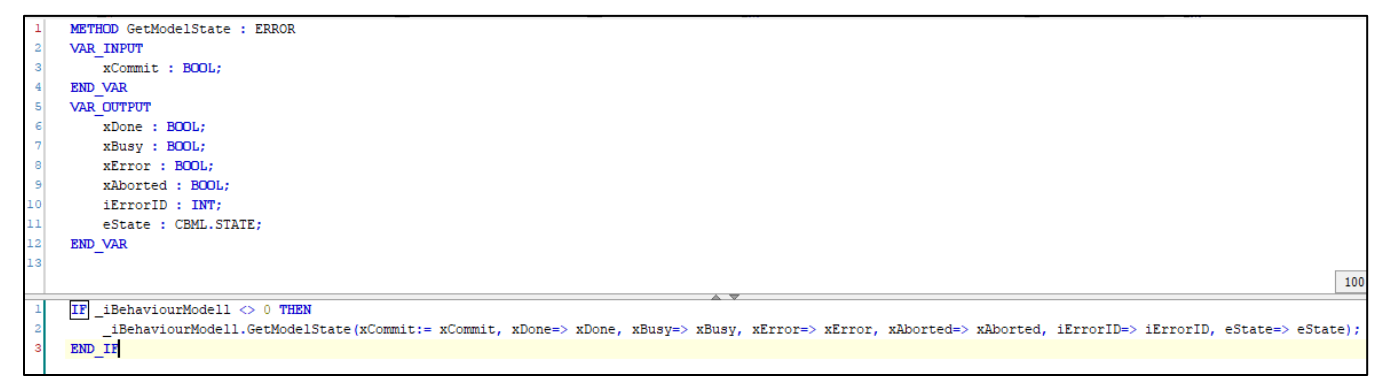

Figure 19: Implementation of the delegation of the GetModelState

<span id="page-23-0"></span>This is implemented in a way that all errors which happen are presented in a string array, which users can read.

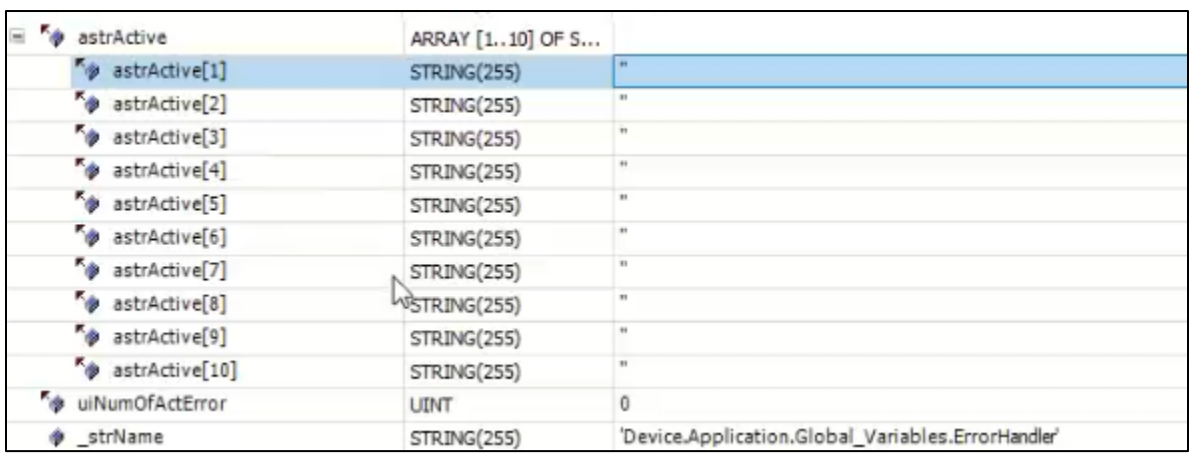

<span id="page-23-1"></span>Figure 20: String array for the error handler

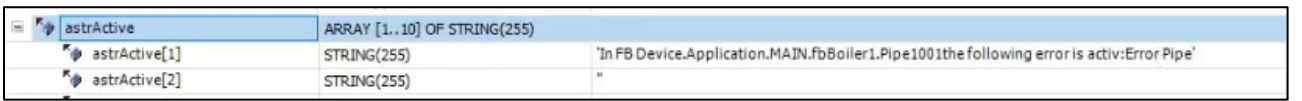

Figure 21: Example of an error string

<span id="page-24-0"></span>[Figure 22:Example of creating the string in the error message,](#page-24-1) shows a small function as part of the error handling which converts the Error into a clear string, only on the rising and falling edge of the xError Output.

Combined with a function FC\_ErrorCode which converts the iErrorID to a string (see [Figure 23:The](#page-24-2)  [function FC\\_ErrorCode\)](#page-24-2).

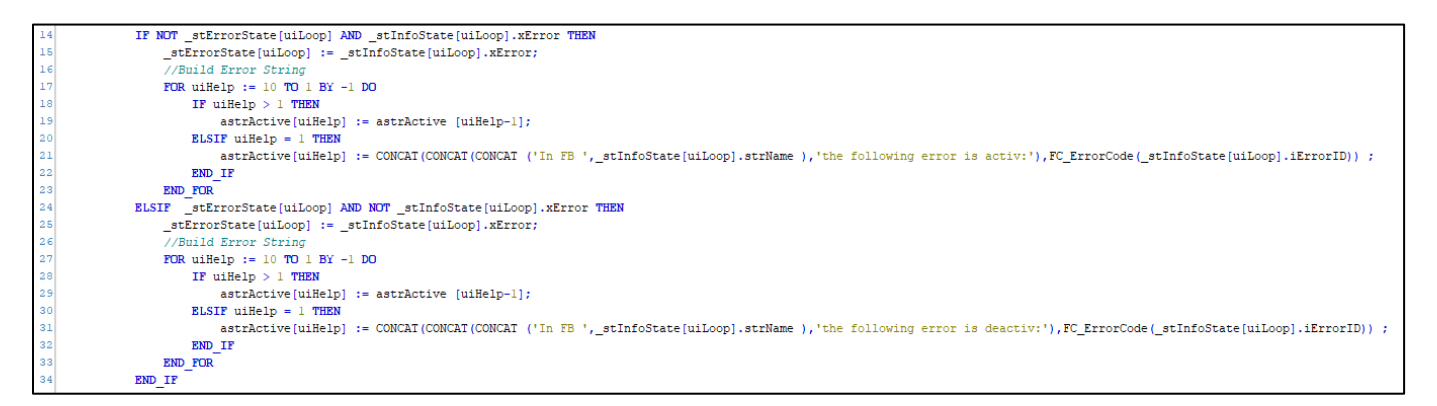

Figure 22: Example of creating the string in the error message

<span id="page-24-1"></span>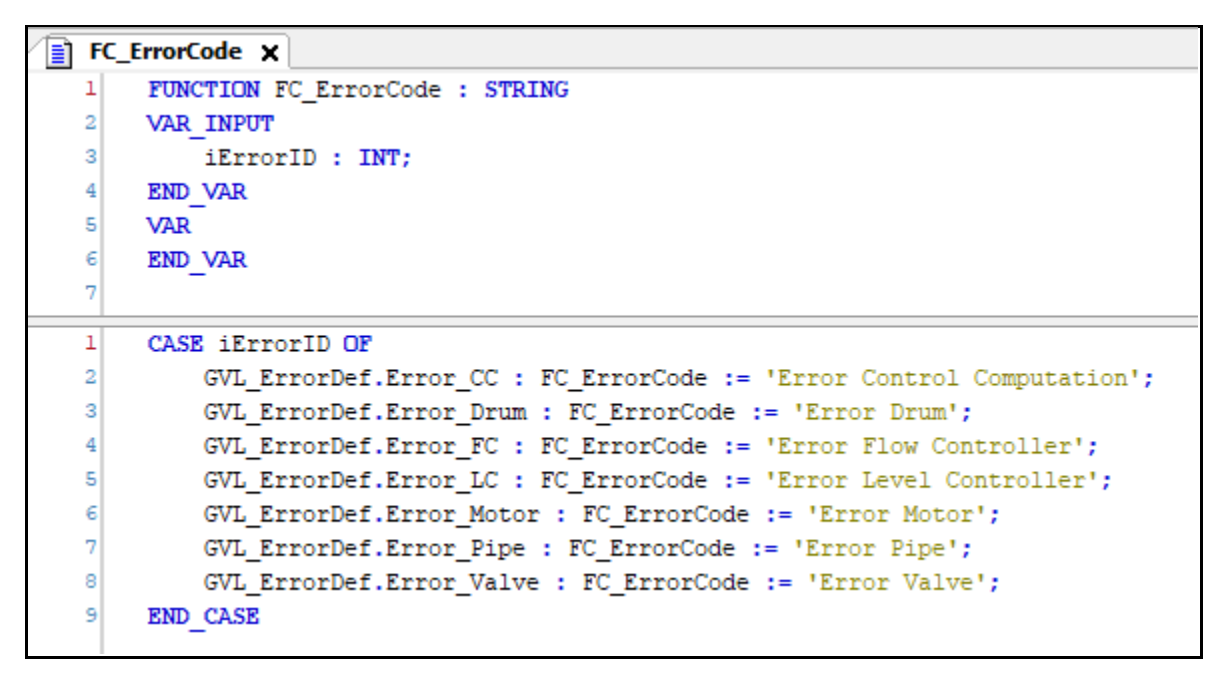

Figure 23: The function FC\_ErrorCode

<span id="page-24-2"></span>A possible improvement in the design can be to change the way the ErrorHandler checks all the FBs in a cyclic way. One idea can be to use here the Observer Pattern in this way that the ErrorHandler is connected to the Devices as an Observer and the Devices will send out a notification if the Status is changed.

## <span id="page-25-0"></span>**5 Additional References**

#### *5.1. Fundamentals for OOP Guidelines – considerations*

Within this document, some key aspects shall be taken into consideration:

- Good design but bad performance -- Which details should be considered in order not to influence the performance too much?
- Inheritance and composition -- How inheritance weakens encapsulation Many respected OO designers<sup>1</sup> have stated that composition should be given preference over inheritance whenever possible and that inheritance should only be used when necessary. However, this statement is somewhat shortened. The call that composition should be used whenever possible obscures the actual problem.

Experience shows that composition is in most cases more appropriate than the use of inheritance. The fact that composition seems more appropriate in most cases does not mean that the use of inheritance is to be avoided.

Both methods, inheritance, and composition, have their justification, but in the right context.

• Avoidance of dependencies

The introduction of dependencies at runtime (Dependency injection) plays a central role in the discussion whether the composition should be given a priority over inheritance. It is very important to note that this is only a discussion.

The purpose of this discussion is not necessarily to find the "optimal" way to design a class, but to provide food for thought on how to deal adequately with the decision for or against the use of inheritance or composition.

#### *5.2. Notes on performance considerations*

With the change in the architecture, it is very important not to lose sight of the special situation of a PLC compared to a PC/server system.

Overall, there are three actors who could still do a little more for the application of OOP:

■ Hardware design

Currently we can see a big difference in the measurements of the runtime. Depending on the hardware, a virtual method call takes drastically more time or is of little importance compared to a normal subroutine call. Of course, a small runtime extension in a cyclic executed PLC operation is often of great importance. The decisive factor here is the connection of the data/code memory to address and data buses and the possibilities of proper cache mechanisms. Especially the cache can help us to save time in cyclic operation. When designing a controller today, it is no longer just a question of how much time 1024 IL instructions require!

• Compiler design

The code generator for a PLC must ensure that the code parts of an application are in relation to the cache structure in the neighborhood. So, code and data which are used cyclically can be processed very fast without a new transfer from the main memory. The implementation of interfaces, methods, and properties but also references must be adapted to the needs of a PLC. So, use cases like OnlineChange and

<sup>&</sup>lt;sup>1</sup> Like: *Design Patterns: Elements of Reusable Object-Oriented Software* by *ErichGamma*, *RichardHelm*, [RalphJohnson,](http://wiki.c2.com/?RalphJohnson) and [JohnVlissides](http://wiki.c2.com/?JohnVlissides) (the [GangOfFour\)](http://wiki.c2.com/?GangOfFour).

Debugging must be considered early and well. The allocation of memory on the stack (local variables) must not create a problem when using methods. The initialization of extensive data structures can become a problem (e.g., when cyclically called) and should be accordingly controllable by the user.

• Software design

The keywords ABSTRACT, FINAL, PRIVATE, ... must be used consciously.

This allows the developer to influence essential aspects of the runtime of his software at a very early stage. The developer must keep an eye on whether and when the initialization of his local variables must take place. The PLC development environment should provide a way to prevent the initialization of a set of specific variables so that "much" time can be saved here.

#### *5.3. Notes for further investigations*

- Synchronous versus a-synchronous communication / run-time environments
- Should we introduce dynamic memory allocation to the classical control world?
- Show no preferences for already existing implementations and programming styles.
- It can be that a programming paradigm shift is unavoidable.